## **Closed sprints**

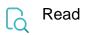

| Returned value   | The list of names of all past sprints the issue belonged to. If the issue is no Epic, <b>null</b> is returned. |
|------------------|----------------------------------------------------------------------------------------------------|
| Output data type | TEXT LIST                                                                                                    |
| Example output   | Start, MVP                                                                                                    |